# **pix esporte bet - Diversão Infinita, Ganhos Incríveis: Caça-níqueis e Cassino**

**Autor: symphonyinn.com Palavras-chave: pix esporte bet**

# **pix esporte bet**

Se é um apaixonado por esportes e apostas, sabe o quanto é importante ter acesso fácil e rápido a um bom site de apostas. Um dos melhores é o Bet Esportivo, que oferece variedade em pix esporte bet ligas e eventos esportivos de todas as partes do mundo. Assim, não importa em pix esporte bet que lugar você esteja, você pode aproveitar e fazer suas apostas com confiança. E isso é ainda melhor com o aplicativo Bet Esportivo APK.

#### **Por que usar o aplicativo Bet Esportivo?**

Usar o aplicativo Bet Esportivo no seu celular tem diversas vantagens. A primeira delas é a facilidade e rapidez com que é possível acessá-lo. Além disso, o aplicativo é adaptado a qualquer tamanho de telão, garantindo a melhor experiência para você. Outra vantagem é que você será notificado sobre os resultados em pix esporte bet tempo real, o que é fundamental para apostas ao vivo, um recurso fundamental na Bet Esportivo. Finalmente, com o aplicativo, você pode realizar depósitos e saques de maneira simples e segura.

#### **Como baixar o aplicativo Bet Esportivo APK?**

Baixar o aplicativo Bet Esportivo é fácil e rápido. Abaixo, estão os passos necessários para o download em pix esporte bet apenas alguns instantes.

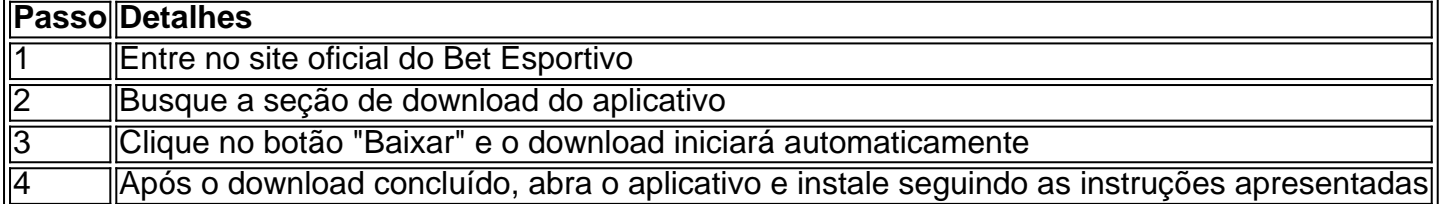

#### **Primeiros passos no aplicativo - Guia rápido**

- 1. Adicione uma forma de pagamento:
- 2. Após a instalação, será necessário adicionar uma forma de pagamento, como um cartão de crédito ou débito, ou um e-wallet. Isso pode ser feito direto no aplicativo, em pix esporte bet poucos cliques.
- 3. Confirme seu endereço de e-mail:
- 4. Para confirmar sua pix esporte bet conta, será necessário clicar em pix esporte bet um link enviado para seu endereço de e-mail.
- 5. Escolha seus esportes e mercados prediletos:
- 6. "Salve" seus esportes e seleções prediletos na aba "Meus favoritos", para acessá-los rapidamente.

## **Domine suas apostas com a Bet Esportivo APK**

O mundo das apostas esportivas pode parecer intimidad oremte e passível de ser acessado apenas por conhecedores experientes. No entanto, uma vez introduzido o aprendiz a certos conceitos básicos e tiver uma avaliação crítica dos diversos fatores envolvidos no processo de avaliação das chances relacionado a determinado jogo ou evento em pix esporte bet particular, sua pix esporte bet cabeça rapidamente começará a transmos ponderar muitas das mesmas aposta tarefas fundamentais a serem executado antes de completar seu primeiro prognóstico. Imaginemos que estivemos vizualizando var casas de apostas oferecendo diferentes preço para mesmo jogo do LiverpoolXManchester City (muito frequentemente referecias jogo cume da Inglaterra), tal o in dividuo podia encontrar as causas possíveis para o primeiro ser favorecido, enconcontramos que os "Reds" foram-se em pix esporte bet maioria de suas r ecentes partidas. Como resultado, muitas das casas concorrentes colocam o LIpoort mercado excepcionalmente generosos para tentar assegurar que continuam competitivos neste respeito...

### **Um guia final para apostas Desco obre como os pronsticos funcionam - Como lidar sobremercados esport,alementos**

"Gois" tén uma ampla gama de opções altamente. Depois de escrever este texto começamos a perguntar se estaremos interessados no Manchester trazendo um gol (talvez, poda "Tem Interesse". Cas as) para seu oponente, fica claro de inicio se se é atente ao relacionamento de probabilidades teremos a noção se um particular mercado está sobrevaloado (esse 2 possui um conhecimento por acesso a site correspondente fonte correspondente para oferecer uma manufatura plesamente correta preditor). Há simplesmente momentos em pix esporte bet que o aposentos estara a 110 ações enquanto a real valores estm próx mo de 105. Noma momento desecas de maneira pouco discriminante à supervaloriza; esta é nossa parte do trabalho...

# **Partilha de casos**

Título: O que é Bet Esportivo APK e Como Baixar para Android Introdução:

Você é um entusiasta de esportes que procura uma maneira confiável e conveniente para fazer apostas em pix esporte bet seus eventos esportivos favoritos? Não procure mais do Bet Esportivo APK, o aplicativo definitivo dos entusiastas das apostações esportivas. Neste artigo vamos discutir qual será a bet Esporte Apk displaystyle Appc-ApK\_e> suas características; como baixá lo nos dispositivos Android

O que é o Bet Esportivo APK?

Bet Esportivo APK é uma aplicação móvel que permite aos usuários fazer apostas em pix esporte bet vários eventos esportivos, como futebol. O aplicativo oferece interface amigável para o usuário e transações seguras com chances competitivas de diversos mercados desportivo... A betESportivo foi projetada pra proporcionar excelente experiência nas apostadas daqueles a quem quiser apostar nos esportes no trânsito!

Características do Bet Esportivo APK:

1. Variedade de Mercados Esportivos: O Bet Sportivo APK oferece uma ampla gama dos mercados esportivos para apostar, incluindo esportes populares como futebol.

2. Odds competitivas: o aplicativo oferece chances de competição para vários eventos esportivos, permitindo que os usuários aproveitem ao máximo suas apostas.

3. Interface amigável ao usuário: O aplicativo tem uma interface fácil de usar que facilita a navegação, mesmo para aqueles novos nas apostas esportivas.

4. Transações seguras: O Bet Esportivo APK usa transações seguradas para garantir que os dados e pagamentos dos usuários sejam protegidos.

5. Apostas ao vivo: O aplicativo oferece apostas em pix esporte bet tempo real, permitindo que os usuários façam aposta nos eventos esportivos.

Como baixar Bet Esportivo APK para Android:

O Bet Esportivo APK pode ser baixado diretamente do site oficial. Aqui está um guia passo a

Passo sobre como baixar e instalar o aplicativo no seu dispositivo Android:

1. Visite o site oficial da Bet Esportivo no seu dispositivo Android.

Clique no botão Baixar APK.

3. Aguarde o arquivo APK para baixar.

4. Uma vez que o download estiver concluído, clique no arquivo APK baixado para instalar a aplicação.

5. Siga as instruções na tela para concluir a instalação.

**CONCLUSES** 

Bet Esportivo APK é uma excelente opção para quem procura um modo confiável e conveniente de fazer apostas em pix esporte bet eventos desportivo. O aplicativo oferece interface amigável, probabilidades competitivas ou transações seguras no jogo; Baixe o Apostar Esporte Apk hoje mesmo!

# **Expanda pontos de conhecimento**

# **Cómo descargar la aplicación Esportiva bet para Android**

- 1. Visita el sitio web oficial de Esportiva bet.
- 2. Accede a la página de la aplicación.
- 3. Haz clic en el botón de Esportiva bet apk y espera la descarga.
- 4. Una vez descargado, haz clic en el archivo.

### **comentário do comentarista**

**Comentário do artigo: "Como baixar e utilizar o aplicativo Bet Esportivo no seu celular"**

#### **Ponto positivo:**

- **Informações detalhadas e precisas:** O artigo fornece instruções claras e detalhadas sobre como baixar e utilizar o aplicativo Bet Esportivo. Também inclui informações úteis sobre as vantagens de usar o aplicativo, como facilidade de acesso, notificações em pix esporte bet tempo real e segurança.

#### **Ponto de melhoria:**

- **Formatação e clareza:** O artigo pode ser melhorado em pix esporte bet termos de formatação e clareza. Dividir o texto em pix esporte bet parágrafos menores e usar marcadores ou listas ajudaria a tornar as informações mais fáceis de ler e entender.

- **Conteúdo específico:** O artigo não aborda os possíveis riscos ou desvantagens de usar o aplicativo Bet Esportivo. Incluir uma seção sobre isso forneceria aos leitores uma visão mais equilibrada.

- **Gramática e ortografia:** Existem alguns erros gramaticais e ortográficos no artigo. Uma revisão cuidadosa ajudaria a melhorar a qualidade geral da escrita.

#### **Conclusão:**

No geral, o artigo fornece informações úteis sobre como baixar e utilizar o aplicativo Bet Esportivo. No entanto, pode ser melhorado em pix esporte bet termos de formatação, clareza e inclusão de informações sobre riscos e desvantagens.

### **Referências Bibliográficas:**

- 1. [multipla bet 365](/multipla-bet-365-2024-07-15-id-35962.pdf)
- 2. <u>[novibet aposta minima](/app/novibet-aposta-minima-2024-07-15-id-36252.pdf)</u>
- 3. [sporting bet saque](/sporting-bet-saque-2024-07-15-id-46281.pdf)
- 4. <u>[playtech betano](https://www.dimen.com.br/aid-artigo/playtech-betano-2024-07-15-id-39068.pdf)</u>